## **R e f e r e n c e s**

- **Altova GmbH and Altova, Inc, xmlspy® 5, Available from: <http://www.xmlspv.com/> [2002],**
- **Arch-int N, Sophatsathit p, and Li Y, "Ontology-based Metadata Dictionary for Integrating Heterogeneous Information Sources on the WWW," Journal of Research and Practice in Information Technology 35,4 (November 2003): 285-302.**
- **Arch-int N. and Sophatsathit p., "A Reference Architecture for Integrating Heterogeneous Information Sources using XML and Agent Model," Proceedings of the Joint Conference on Information Sciences. NC, USA (8-14 March 2002): 235-239.**
- **Arch-int N. and Sophatsathit p., "A Semantic Information Gathering Approach for Heterogeneous Information Source on WWW," Journal of Information Science 29,5 (October 2003): 357-374.**
- **Arch-int N., Li Y., Roe p., and Sophatsathit p. "Query Processing the Heterogeneous** Information Sources using Ontology-based Approach," Proceedings of the 18<sup>th</sup> **International Conference on Computers and Their Applications. Honolulu, Hawaii. USA (26-28 March, 2003): 438-441.**
- **Arens Y., Chee C.Y., Hsu C.-N. and Knoblock c., "Retrieving and Integrating Data from Multiple Information Sources," International Journal of Intelligent and Cooperative Information Systems 2,2 (1993): 127-158.**
- **Arens Y., Hsu C.-N. and Knoblock c., "Query processing in the SIMS information mediator," In: A. Tate (ed.), Advanced Planning Technology. California (1996): 61-69.**
- **Batini c. and Lenzirini M., "A Methodology for Data Schema Integration in Entity-Relationship Model," IEEE Transactions on Software Engineering 10,6 (1984): 650-654.**
- **Batini c., Lenzirini M. and Navathe S.B., "A Comparative Analysis of Methodologies for Database Schema Integration," ACM Computing Surveys 18,4 (1986): 323- 364.**
- **Benjamins V. R. and Gomez-Perez A., "Knowledge System Technology: Ontologies and Problem solving Methods," (2000): 1-11.**
- **Borgida A., "Description Logics in Data Management," IEEE Transactions on Knowledge and Data Engineering 7,5 (1995): 671-682.**
- **Borgida A., Brachman R.J., Mcguinness D.L. and Resnick L.A., "Classic: A structural data model for objects," Proceedings of ACM SIGMOD International Conference on Management of Data. Portland. Oregon. USA (June 1989): 58-67.**
- **Borst พ. N. and Akkermans J. M., "Engineering Ontologies," International Journal of Human-Computer Studies 46.2 (1997): 365-406.**
- **Brickley D. and Guha R., Resource Description Framework (RDF) Schema Specification, Available from: [http://www.w3.org/TR/2000/CR-rdf-schema-20000327/. W3C](http://www.w3.org/TR/2000/CR-rdf-schema-20000327/._W3C) Recommendation TMarch 2000],**
- **Busse ร., Kutsche R.-D., Leser บ. and Weber H., "Federated Information Systems: Concepts, Terminology and Architectures," Forschungsberichte des** Fachbereichs Informatik Nr. 99-9, (1999).
- **Caglayan A. and Harrison c., Agent Sourcebook A Complete Guide to Desktop. Internet, and Intranet Agents. John Wiley & Sons, 1997.**
- **Castano ร., Antonellis V.D. and Vimercati S.D.C., "Global Viewing of Heterogeneous Data Sources," IEEE Transactions on Knowledge and Data Engineering 13,2 (2001): 277-297.**
- Chen P.P., "The Entity-Relationship Model Toward a Unified View of Data," ACM **Transactions on Database Systems 1,1 (1976): 9-36.**
- **Cheung พ. and Cheng H., "The Model-Assisted Global query system for multiple databases in distributed enterprises," ACM Transactions on Information Systems 14.4 (1996): 421-470.**
- **Cluet ร., Delobel c., Simeon J. and Smaga K., "Your Mediators Need Data Conversion!," Proceeding of ACM-SIGMOD International Conference on Management of Data (June 1997): 177-188.**
- **Cornel G. and Horstman c., Core Java. SunSoft Press, 1996.**
- **Cui z. and O'Brien p., "Domain Ontology Management Environment," Proceedings of the 33rd Hawaii International Conference on System Sciences (2000).**
- **Decker ร., Melnik ร., Harmelen F.v, Fensel D., Klein M., Broekstra J., Erdmann M. and Horrocks I., "The Semantic Web: The Roles of XML and RDF," IEEE Internet Computing 4 (September/October 2000): 63-74.**
- **Farquhar A., Fikes R. and Rice J., "The Ontolingua Server: A Tool for Collaborative Ontology Construction," International Journal of Human-Computer Studies 46 (1997): 707-728.**
- **Farquhar A., Fikes R., Pratt พ. and Rice J., "Collaborative ontology construction for information integration," Technical Report KSL-95-63, Stanford University Knowledge Systems Laboratory (1995).**
- **Fensel D., Harmelen F.V., Horrocks L, McGuinness D.L., and Patel-Schneider P.F., "OIL: An ontology infrastructure for the Semantic Web," IEEE Intelligent Systems 16.2 (2001): 38-44.**
- **Fensel D., Ontologies: A Silver Bullet for Knowledge Management and Electronic Commerce. Berlin: Springer-Verlag, 2001.**
- **Florescu D., Levy A. and Mendelzon A., "Database Techniques for the World-Wide Web: A Survey," ACM SIGMOD Record 27,3 (1998).**
- Fraser J., Tate A. and Uschold M., "The enterprise toolset an open enterprise **architecture," in The Impact of Ontologies on Reuse. Interoperability and Distributed Processing, pp. 42-50. Unicom Seminars, London, 1995.**
- **Fridman-Noy N. and Hafner C.D., "The State of the Art in Ontology Design," AI Magazine 18.3 (1997): 53-74.**

**Gale T., and Island M., "SmallTalksAgents," MagTech Magazine 10,4 (1993). Available from:**

**[http://www.mactect.com/articles/mactech/Vol.10/10.04/SmalltalkAgents/.](http://www.mactect.com/articles/mactech/Vol.10/10.04/SmalltalkAgents/)**

- **Garcia-molina H., Papakonstantinou Y., Quass D., Rajaraman A., Sagiv Y., Ullman J., Vassalos V. and Wisom J., "The TSIMMIS approach to mediation: data models and languages," Journal of Intelligent Information Systems 8,2 (1997): 117-132.**
- **Genesereth M. and Fikes R., "Knowledge interchange format reference manual," Available from: <http://logic.standford.edu/sharing/papers/kif.ps>[1994],**
- **Genesereth M.R., "Interoperability: An Agent-Based Framework," AI Expert (1995): 34-40.**
- **Gray R., "Agent Tel: Alpha Release 1.1 (AFOSR contract F49620-93-1-0266 and ONR contract N00014-95-1-1204)," Available from: <http://www.cs.dartmouth.edu/~rgi-av/transportable.html> [1995].**
- **Greem R., Article: Java Access to SOL Databases. Canadian Mind Products, 1997.**
- **Gruber T.R., "A translation approach to portable ontology specifications," Knowledge Acquisition 4.2 (1993): 199-220.**
- **Gruber T.R., "Toward Principles for the Design of Ontologies Used for Knowledge Sharing," International Journal of Fluman-Computer Studies 43,5/6 (1995): 907-928.**
- **Guarino N., Formal Ontology and Information Systems, in Formal Ontology in Information Systems. In Guarino N (ed.), pp. 3-15. Amsterdam, Netherlands: IOS Press, 1998.**
- **Guarino N., "Formal Ontology, Conceptual Analysis and Knowledge Representation," International Journal of Human-Computer Studies. 43,2/3 (1995): 625-640.**
- **Hamilton G., Cattell R. and Fisher M., JDBC Database Access with Java. A Tutorial and Annotated Reference, Addison-Wesley, 1997.**
- **Heijst G.V., Schreiber A.T. and Wielinga B. J., "Using explicit ontologies in KBS development," International Journal of HumanComputer Studies 46,2/3 (1997): 183-292.**
- **Hendler J., "Agents and the Semantic Web," IEEE Intelligent Systems 16,2 (2001): 30-37.**
- **Ho H. c. T. and Tian X.. "Automatic Classification of Database Columns Using Feature Analysis," Submitted for publication, (2001).**
- **Horrocks I., "DAML+OIL: A description logic for the Semantic Web," IEEE Bulletin of the Technical Committee on Data Engineering 25,1 (2002): 4-9.**
- **Jakobovits R., "Integrating Autonomous Heterogeneous Information Sources," Univ. of Washington Technical Report (UW-CSE-971205) (July 1997).**
- **Jepson B., Database Connectivity: The Lure of Java. Java Report. Whiley Computer Publishing, 1997.**
- **Jeuring J., Meertens L., Pemberton ร., Schrage M., Steen G.V.D. and Swierstra D., "Proxima - a generic presentation-oriented XML editor," Available from: http:/[/www.cs.uu.nl/research/proiects/proxima/](http://www.cs.uu.nl/research/proiects/proxima/) [2002],**
- **Jones D.M., Bench-capon T.J.M. and Visser P.R.S., "Methodologies for Ontology Development," Proceedings of ITi and KNOWS Conference of the 15th IFIP World Computer Congress. Budapest, Hungary (August 1998): 62-75.**
- **Kifer M., Lausen G. and พน J., "Logical foundations of object-oriented and frame-based languages." Journal of the ACM 42 (1995).**
- **Knoblock c. A. and Ambite J. L., Agents for Information Gathering. In Bradshaw J. M. fed.). Software Agents, pp.347-373. AAAI Press/The MIT Press, 1997.**
- **Lange D. B. and Oshima M., Programming and Deploying Java Mobile Agents with Aglets Addison-Wesley, 1998.**
- **Lassila o. and Swick R. R., "Resource Description Framework (RDF) Model and Syntax Specification," W3C (World Wide Web Consortium), Available from: [http://ww.w3.org/TR/1999/REC-rdf-syntax-19990222.](http://ww.w3.org/TR/1999/REC-rdf-syntax-19990222) [1999].**
- **Levy A.Y., Rajaraman A. and Ordille J.J., "Querying Heterogeneous Information Sources using Source Descriptions," Proceedings of the 22nd International Conference on Very Large Databases, Bombay, India (September 1996): 251-262.**
- **Li Y., Zhang c. and Swan J. R., "An information filtering model on the Web and Its Application in JobAgent." Knowledge-Based Systems 13,5 (2000): 285-296.**
- **Mena E., Kashyap V., Sheth A., and Illarramendi A., "OBSERVER: An Approach for Query Processing in Global Information Systems based on Interoperation across Pre-existing Ontologies," Proceedings of the 1 St IFCIS International Conference on Cooperative Information Systems (CoopIS \*96), Brussels. Belgium (June 1996).**
- **Miller R.J., Hernandez M.A., Haas L.M., Yan L.-L., Ho C.T.H., Fagin R., and Popa L.. "The Clio Project: Managing Heterogeneity", SIGMQD Record 30,1 (2001): 78-83.**
- **OEL-url "Ontology Exchange Language (XOL)," Available from:** http://www.ai.sri.com/~pkarp/xol/.
- **OML+-url "Ontology Markup Language/Conceptual Knowledge Markup Language (OML/CKML)," Available from [http://www.ontologos.org/OML/CKML-](http://www.ontologos.org/OML/CKML-Grammar.html)[Grammar.html.](http://www.ontologos.org/OML/CKML-Grammar.html)**
- **ôzsu M.T. and Valduriez P., Principles of Distributed Database System. 2nd ed. New Jersey: Prentice-Hall, 1999.**
- **Papakonstantinou Y., Garcia-Molina H. and Widom J., "Object exchange across heterogeneous information sources," IEEE International Conference on Data Engineering. Taipei, Taiwan (March 1995): 251-260.**
- **Papastavrou ร., Samaras G. and Pitoura E., "Mobile Agents for WWW Distributed Database Access," IEEE Transactions on Knowledge and Data Engineering 12,5 (2000): 802-820.**
- **Paton N.W., Goble C.A. and Bechhofer ร., "Knowledge based information integration systems," International Journal of Information and Software Technology 42,5 (2000): 299-312.**
- **Pitoura E. and Samaras G., Data Management for Mobile Computing. Kluwer Academic Publishers, 1997.**
- **Reddy M.P., Prasad B.E., Reddy P.G. and Gupta A., "A Methodology for Integration of Heterogeneous Databases," IEEE Transactions on Knowledge and Data Engineering 6,6 (1994): 920-933.**
- **Sheth A.p. and Larson J.A., "Federated Database Systems for Managing Distributed, Heterogeneous, and Autonomous Databases," ACM Computing Surveys 22,3 (1990): 183-236.**
- **Sheth A.P., Larson J.A., Cornellio A. and Navathe ร., "A Tool for Integrating Conceptual Schemas and User Views," Proceedings of the 4th International Conference on Data Engineering. Los Angeles. CA (February 1988): 176-183.**
- **Stuckenschmidt H., Wache H., Vogele T. and Visser บ., "Enabling technologies for interoperability," In Ubbo Visser and Hardy Pundt, editors, Workshop on the 14th International Symposium of Computer Science for Environmental Protection. TZI, University of Bremen. Bonn. Germany (2000): 35-46.**
- **Studer R., Benjamins R. and Fensel D., "Knowledge Engineering: Principles and Methods," Data and Knowledge Engineering 25,1/2 (1998): 161-197.**
- **Sun-url "Sunopsis™ XML Driver (JDBC™ Edition)," Available from: <http://www.sunopsis.com/corporate/us/products/idbcforxml/>.**
- **Sure Y., Erdmann M., Angele J., Staab ร., Studer R. and Wenke D., "OntoEdit: Collaborative ontology development for the semantic web", Proceedings of the International Semantic Web Conference (ISWCJ (2002).**
- **Uschold M. and Gruninger M., "ONTOLOGIES: Principles, Methods and Applications," The knowledge Engineering Review 11,2 (1996): 93-155.**
- **Uschold M., "Building ontologies: Towards a unified methodology," Technical Report AIAI-TR-197. University of Edinburgh (1996).**
- **Vet P.E.V. and Mars N.J.I., "Bottom-Up Construction of Ontologies," IEEE Transactions on Knowledge and Data Engineering 10,4 (1998): 513-526.**
- W3C, "World Wide Web Consortium, Extensible Markup Language (XML) 1.0 (Second Edition)," Available from: <http://www.w3.org/TR/2000/REC-xml-20001006>, W3C Recommendation [6-Oct-2000].
- **Wache H., Vôgele T., Visser บ., Stuckenschmidt H., Schuster G., Neumann H. and Hübner ร., "Ontology-Based Integration of Information- A Survey of Existing Approaches," ed. Stuckenschmidt H, IJCAI-01 Workshop: Ontologies and Information Sharing. Seattle, WA (2001): 108-117.**
- **Weibel ร., Godby J., Miller E. and Danierl R., "OCLC/NCSA Metadata Workshop Report,** Dublin, Ohio," Available from: **[http://www.oclc.org:5046/conferences/metadata/dublin core report.html](http://www.oclc.org:5046/conferences/metadata/dublin_core_report.html) [1995],**
- **White J.E., "An Introduction to Safety and Security in Telescript," Available from: [http://www.genmagic.com,](http://www.genmagic.com) [1995].**
- **Wiederhold G., "Mediators in the Architecture of Future Information Systems," IEEE computer 25,3 (1992): 38-49.**
- **Yang H. and Bennett K., "Acquisition of ERA models from Data Intensive Code", Proceeding of the IEEE International Conference on Software Maintenance (1995): 116-123.**
- **Yang H., Cui z. and O'Brien p., "Extracting Ontologies from Legacy Systems for Understanding and Re-engineering", Proceeding of the 23rd IEEE International Conference on Computer Software and Applications (1999).**

# **APPENDICES**

 $\mathbb{E}[\mathcal{A}^{(i)}]$  .

# **APPENDIX A**

# The XML-DTD of the Metadata dictionary

**<xml id="xml">**

**<?xml version="1.0" standalone="yes"?>**

**<!DOCTYPE MetadataDictionary [**

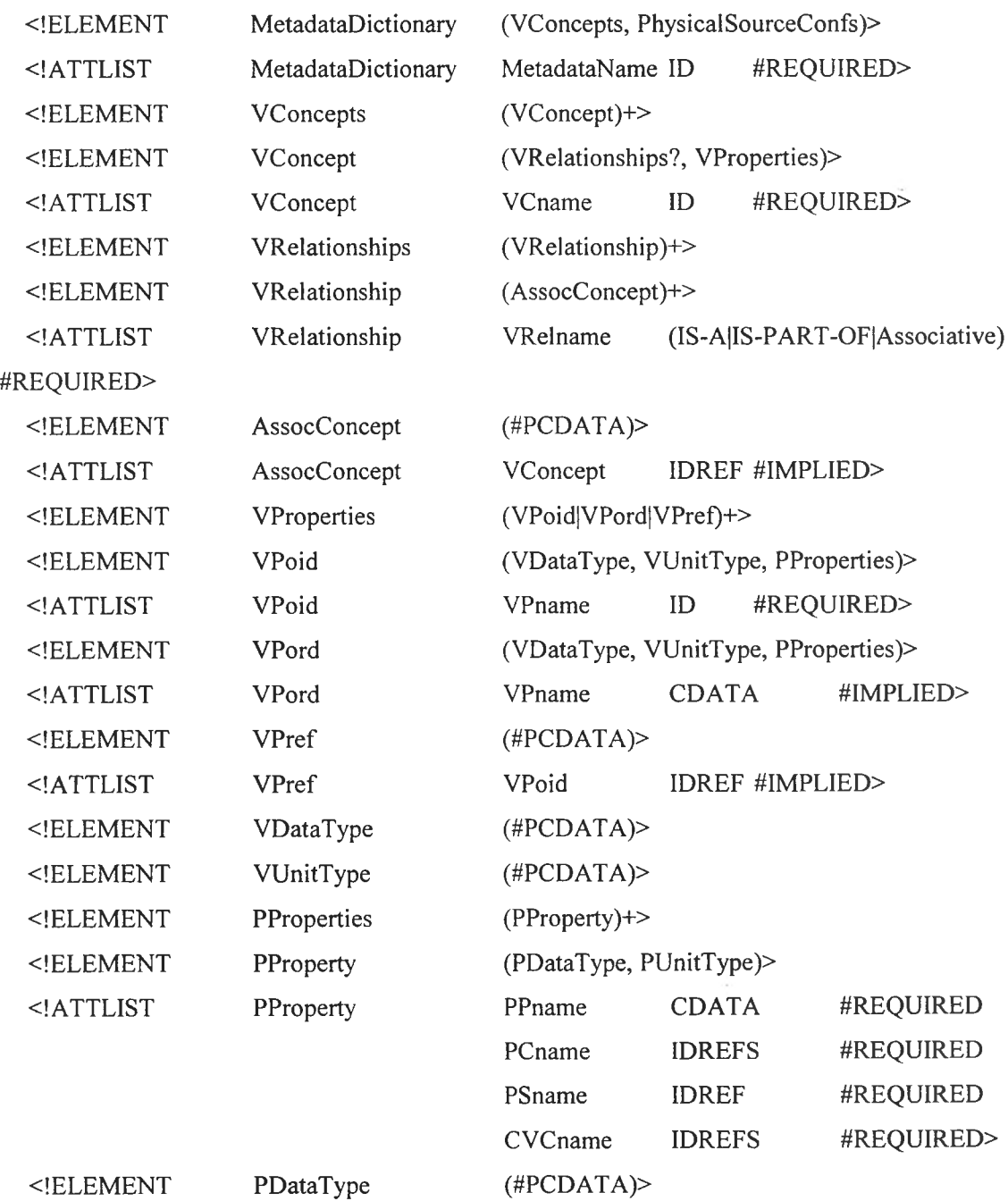

**(#PCDATA)>**

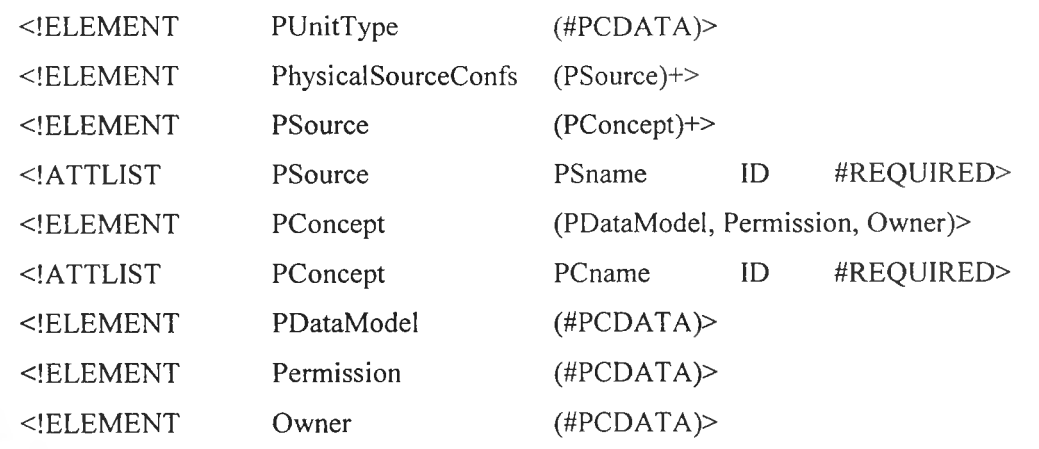

 $\mathbb{P}$ 

 $\mathcal{L}^{\text{max}}$  .

## APPENDIX B

# **Examples of valid XML Document conforming to the proposed X M L - D T D**

**<MetadataDictionary MetadataName="University">**

**<VConcepts>**

**<VConcept VCname-'Staff'>**

**<VRelationships>**

**<VRelationship VRelname="Associative">**

**<AssocConcept>Dept</AssocConcept>**

**</VRelationship>**

**</VRelationships>**

**<VProperties>**

**<VPoid VPname="st\_id">**

**<VDataT ype>String</VDataT ype>**

**<VUnitType>Null</VUnitType>**

**<PProperties>**

**<PProperty PPname="Staff\_id"**

**PCname = "Staff\_Member"**

```
PSname = " Source 1"
```
**CVCname = "Staff'>**

```
<PDataType>String</PDataType>
```
**<pบnitType>Null</PUnitType>**

**</PProperty>**

**<PProperty PPname="Inst\_id"**

**PCname = "Instructor\_Member Course Teach"**

**PSname = "Source2"**

**CVCname = "Instructor'^**

**<PDataT ype>String</PDataT ype>**

**<PUnitType>Null</PUnitType>**

**</PProperty>**

**</PProperties>**

**</VPoid>**

**<VPord VPname="st\_ทame">**

**<VDataType>String</VDataType>**

**< v บnitType>Null</VUnitType>**

**<PProperties>**

**<PProperty PPname="Staff\_name"**

**PCname = "Staff\_Member"**

**PSname = "Source 1"**

**CVCname = "Staff>**

**<PDataT ype>String</PDataT ype>**

**<PUnitType>Null</PUnitType>**

**</PProperty>**

**<PProperty PPname="Inst\_name"**

**PCname = "Instructor\_Member"**

**PSname = "Source2"**

**CVCname = "Instructor">**

**<PDataType>String</PDataType>**

**<PUnitType>Null</PUnitType>**

**</PProperty>**

**</PProperties>**

**</VPord>**

**<VPord VPname="st\_รalary">**

**< VDataT ype>Float</VDataT ype>**

**< VU ท itType> บ ร \$</v u ท i tT ype>**

**<PProperties>**

**<PProperty PPname="Salary"**

**PCname = "Staff\_Member"**

**PSname = " Source 1"**

**CVCname = "Staff'>**

**<PDataT ype>Float</PDataT ype>**

**<PUnitT ype>US\$</PUnitT ype>**

**</PProperty>**

**<PProperty PPname="Salary"**

**PCname = "Instructor Member'**

**PSname = "Source2" CVCname = "Instructor'^**

**<PDataType>Float</PDataType>**

#### **<PUnitType>AUS\$</PUnitType>**

**</PProperty>**

**</PProperties>**

**</VPord>**

**<VPref>dept\_id</VPref>**

**</VProperties>**

**</VConcept>**

**<VConcept VCname="Instructor">**

**<VRelationships>**

**<VRelationship VRelname="IS-A">**

**<AssocConcept>Staff</AssocConcept>**

**</VRelationship>**

**</VRelationships>**

**<VProperties>**

**<VPord VPname="Position">**

**< VDataT ype> String</VDataT ype>**

**< Vบ nitT ype>N ul 1</VUnitT ype>**

**<PProperties>**

**<PProperty PPname="Ac\_Position"**

**PCname = "Instructor\_Member"**

**PSname = "Source2"**

**CVCname = "Instructor'^**

**<PDataT ype>String</PDataT ype>**

<PUnitType>Null</PUnitType>

**</PProperty>**

**</PProperties>**

**</VPord>**

**</VProperties>**

**</VConcept>**

**<VConcept VCname="CourseTeach">**

**<VRelationships>**

```
<VRelationship VRelname="Associative">
```
**<AssocConcept>Instructor</AssocConcept>**

**</VRelationship>**

**<VRelationship VRelname="Associative">**

**<AssocConcept>Crs</AssocConcept>**

**</VRelationship>**

**</VRelationships>**

**<VProperties>**

**<VPref>st\_id</VPref>**

**<VPref>crs\_id</VPref>**

**<VPord VPname="crs\_time">**

<VDataType>String</VDataType>

**<VUnitType>Null</VUnitType>**

**<PProperties>**

**<PProperty PPname="Course\_time"**

**PCname = "Course\_Teach"**

```
PSname = "Source2"
```

```
CVCname = "Course_Teach">
```
**<PDataType>String</PDataType>**

**<PUnitType>Null</PUnitType>**

**</PProperty>**

**</PProperties>**

**</VPord>**

**<VPord VPname="num\_stu">**

**<VDataType>Integer</VDataType>**

 $<$ VUnitType>Null</VUnitType>

**<PProperties>**

**<PProperty PPname="Num\_students"**

```
PCname = "Course_Teach"
```
**PSname = "Source2"**

```
CVCname = "Course_Teach">
```
**<PDataType>Integer</PDataType>**

<PUnitType>Null</PUnitType>

**</PProperty>**

**</PProperties>**

**</VPord>**

**</VProperties>**

**</VConcept>**

**<VConcept VCname="Crs">**

**<VProperties>**

**<VPoid VPname="crs\_id">**

**<VDataType>String</VDataType>**

**<VUnitType>Null</VUnitType>**

**<PProperties>**

**<PProperty PPname="Course\_id"**

**PCname = "Course Course\_Teach"**

**PSname = "Source2"**

**CVCname = "Course Course\_Teach">**

**<PDataT ype>String</PDataT ype>**

<PUnitType>Null</PUnitType>

**</PProperty>**

**</PProperties>**

**</VPoid>**

**<VPoid VPname="crs\_name">**

**<VDataT ype>String</VDataT ype>**

 $<$ VUnitType>Null</VUnitType>

**<PProperties>**

**<PProperty PPname="Course\_name"**

**PCname = "Course"**

**PSname = "Source2"**

**CVCname = "Course">**

**<PDataType>String</PDataType>**

**<PUnitType>Null</PUnitType>**

**</PProperty>**

**</PProperties>**

**</VPoid>**

**</VProperties>**

**</VConcept>**

**<VProperties>**

**<VPoid VPname="dept\_id">**

**< VDataT ype>Integer</VDataT ype>**

**< v บnitType>Null</VUnitType>**

**<PProperties>**

**<PProperty PPname="Dept\_id"**

**PCname = "Department Staff Member"**

**PSname = "Source 1"**

**CVCname = "Department Staff">**

**<PDataType>Integer</PDataType>**

**<p บ nitT y pe>N ul 1 </PU ท itT ype>**

**</PProperty>**

**</PProperties>**

**</VPoid>**

**<VPord VPname="dept\_name">**

**<VDataT ype>String</VDataT ype>**

**<VUnitType>NulI</VUnitType>**

**<PProperties>**

**<PProperty PPname="Dept\_name"**

**PCname = "Department"**

**PSname = "Source 1"**

**CVCname = "Department'^**

**<PDataType>String</PDataType>**

**<PUnitType>Null</PUnitType>**

**</PProperty>**

**</PProperties>**

**</VPord>**

**</VProperties>**

**</V Concept>**

**</VConcepts>**

**<PhysicalSourceConfs>**

**<PSource PSname = "Sourcel">**

**<PConcept PCname= "Staff\_Member">**

**<PDataModel>Relation</PDataModel>**

**<Permission>RW-</Permission>**

**<Owner>AAA</Owner>**

**</PConcept>**

**<PConcept PCname= "Department">**

**<PDataModel>Relation</PDataModel>**

**<Permission>RW-</Permission>**

**<Owner>AAA</Owner>**

**</PConcept>**

**</PSource>**

**<PSource PSname = "Source2">**

**<PConcept PCname= "Instructor\_Member">**

**<PDataModel>XML</PDataModel>**

**<Permission>RW-</Permission>**

**<Owner>BBB</Owner>**

**</PConcept>**

**<PConcept PCname= "Course\_Teach">**

**<PDataModel>XML</PDataModel>**

**<Permission>RW-</Permission>**

<Owner>BBB</Owner>

**</PConcept>**

**<PConcept PCname= "Course">**

**<PDataModel>XML</PDataModel>**

**<Permission>RW-</Permission>**

**< 0 wner>BB B < /0 wner>**

**</PConcept>**

**</PSource>**

**</Phys ical ร ourceC onfs>**

**</MetadataDictionary>**

**</xml>**

## APPENDIX C

# Algorithms for mapping virtual schema to physical schema of the metadata dictionary

- *Input*: 1) A labeled tree *T* of XML-based metadata dictionary, such that  $T = \langle t, n \rangle$ .
	- 2) A pair of  $\leq v \cdot c$ ,  $vp$ , where  $vc \in C$  is a virtual concept name specified in the FROM clause of a global transaction Q and  $vp \in S$  is a virtual property name of  $vc$  specified in the **SELECT** or the WHERE clause.
- *Output:* A finite set *Result* =  $\{r_i \mid i = 1...n\}$  of virtual and physical mapping information, such that  $r_k$  $\in$  *Result* is defined as a 6-tuple < *vc*, *vp*, *PPname*, *PCname*, *PSname*, *CVCname*>, where *P P name, P C name, P S name, CV C name* are physical property name, concept name, source name, and corresponding virtual concept name, respectively.
- *Remarks:* 1) If the input  $vc_c \in C$  is a subconcept of another concept  $vc_k$  and  $vp_{ci} \in S$  is a virtual **property inherited from**  $vc_k$ **, we will use a pair of**  $\langle vc_k, vp_c \rangle$  **as an input to the algorithm.**
	- **2)** For a queue Q, we assume that the function  $RemoveFromQ(Q)$  returns the value of the designated item on  $Q$  and removes that item from  $Q$ .

Procedure *InQueue (v: VertexType; var Q: Queue)-,*

#### begin

**initialize** *Q* **to empty;**

for each unmarked vertex w adjacent to v do

begin

**visit and mark** *พ ;*

insert  $w$  in  $Q$ ;

```
end for
```
return  $(O)$ ;

#### end Procedure

Function *SEARCH*(*v* : VertexType; A, B, C : String; var x : VertexType); begin

 $InQueue(v, q);$  $x =$  RemoveFrom $Q(q)$ ;  $\text{visit } x$ ; if  $(l(x) == A)$  and  $(d(x) == B)$ ) then begin while  $q$  is nonempty do

### begin

```
x = RemoveFromQ(q);
visit x;
if l(x) = C then
  return (true);
```
end while

#### end if

return (false);

#### end function

begin  $/*$  main  $*/$ 

Let  $Result = \phi$ ;

```
Let v = root(T);
```
for each unmarked vertex w adjacent to v do /\* Search the word "VConcepts" \*/

#### begin

visit and mark *w*;

if  $(l(w) == "VConcepts")$  then

#### begin

 $\nu = w;$ 

/\* Search for each node labeled "VConcept" \*/ for each unmarked vertex w adjacent to v do begin **visit and mark w;** 

```
/* Search if node labeled "VCname" = vc then mark the node labeled "VProperties" to x * /if SEARCH(w, "VChange", vc, "VProperties", x) then
```

```
/* Search for each node labeled "VPoid", "VPord" and "VPref" */
```
for each unmarked vertex w adjacent to x do

#### begin

**visit and mark w;** 

```
/* Search if node labeled "VPname" = vp then mark the node labeled "PP properties" to y */
```
if  $SEARCH(w, "VPname", vp, "PProperties", y)$  then

/\* for each node labeled "PProperty" \*/

for each unmarked vertex  $w$  adjacent to  $y$  do

#### begin

visit and mark w;

 $v = w$ ;

/\* retrieve the value of nodes labeled "PPname", "PSname", and

```
"PCname" to variables PPname, PSname, and PCname */
```
**while there is an unmarked vertex**  $w$  **adjacent to**  $v$  **do b e g in**

**visit and mark w;** 

if  $l(w)$  = "PPname" then

$$
PPname = d(w);
$$

else if  $l(w) =$  "PSname" then

PShame = 
$$
d(w)
$$
;  
if  $l(w) ==$  "PCname" then  
 $PCname = d(w)$ ;  
if  $l(w) ==$  "CVCname" then

 $CVC name = d(w);$ 

#### end while

/\* Add the results to set *Result \*/* 

Add (vc, vp, PPname, PSname, PCname, CVCname) to Result;

#### end for

#### end for

### end for

end if  $\ell^*$  if  $l(w) =$  "VConcepts" \*/

end for

end /\* main \*/

## A PPENDIX D

# Algorithms for transforming the XML results returned from a single source into a unified XML-based data

*Input*: 1) A labeled tree *T* of XML-based metadata dictionary, such that  $T = \langle t, n \rangle$ .

- 2) A labeled tree *R* representing an XML result returning from a search agent to the managing agent, such that  $R = \langle r, n \rangle$ .
- *Output:* A finite set  $UXML = \{X_i | \forall i=1...n\}$  of integrating XML results, such that each  $X_k =$  $\langle \langle VP_i, VPD \rangle \rangle \setminus \forall j = 1...m$ } is a finite set of a virtual property pair  $VP_c$  and data value of  $VP_c$  obtained from converting the value of a physical property in the physical source. The set *UXML* is used to generate a unified XML-based data corresponding to a global transaction of a user's request.

*Rem arks:* The root node of labeled tree *R* denotes the physical source name.

Procedure *MarkTreeNew(v: VertexType)* 

begin

```
visit and mark v;
```
for each unmark vertex w adjacent to v do

begin

visit w and mark "new";

 $v = w$ ;

end for

end procedure

```
Procedure Search VP(PPN: String, Var VP: String)
```
begin

```
r = \text{root}(T);MarkTree(r);v = r;
visit and mark v;
for each vertex w marked "new" adjacent to v do
begin
```

```
visit and mark w "old";
if l(w) = "VP name" then
   VP = d(w);else if (l(w) == "PPname") and (d(w) == PPN) then
       return (VP);v = w;
```
end for

end procedure

```
begin /* main */
```

```
U = \phi;
```
Initialize array  $X$  to Null;

**7=1;**

 $r = \text{root}(R);$ 

MarkTreeNew(r);

visit and mark *r*;

for each  $w$  marked "new" adjacent to  $r$  do

begin

visit and mark w "old";

 $v = w$ ;  $J = 1$ ;

for each w marked "new" adjacent to  $v$  do

begin

visit and mark w "old";

```
PPN[J] = l(w);PPD[J] = d(w);
```
/\* Search the associated virtual property name *VP* of physical property name *PPN[J]* from the metadata dictionary\*/

Search\_VP(PPN[J], VP);

/\* Check if *PPN[J]* is a non-key property or if *PPN[J]* is a key property and *VP* of *PPN[J]* is selected from a global transaction (or  $VP \in S$ ) or not \*/

```
if not k(w) or (k(w) and (VP \in S)) then
```
**// Convert the physical data value conforming to the data type, unit type defined in the virtual property** *VP*

ConvertPPDtoVPD( $VP$ , PPD[J],  $VPD$ );

/\* Add the returned virtual property name *VP* and value of virtual property *VPD* to array *X[I]* \*/ Add *(VP*, *VPD*) to *X[I]*;

end if

 $J_{++};$ 

end for

Add *X[I]* to *UXML*;

 $I^{++}$ ;

Initialize array *PPN*, *PPD* to Null;

end for

end main

 $\frac{1}{\lambda}$ 

## APPENDIX E

# Algorithms for multiple source integration using merging te chnique

*Input:* 1) A labeled tree *T* of XML-based metadata dictionary, such that  $T = \langle t, n \rangle$ .

- **2) The labeled trees** *R i* **of each XML result returning from each search agent to the managing** agent, such that  $R_i = \langle r_i, n_i \rangle$ ,  $i = 1...m$ , and  $m =$  no. of search agents.
- 3) The set  $S$  of a global transaction.
- *Output*: A finite set  $UXML = \{X_i | \forall i=1...n\}$  of integrating XML results, such that each  $X_k = \{ \langle VP_i, \rangle \}$  $VPD > |\forall j = 1...m\}$  is a finite set of a virtual property pair  $VP_c$  and data value of  $VP_c$ .
- *Remarks:* 1) The root node of each tree  $R$ , labels the source name for each physical information **source.**
	- 2) The type of variables *P*, *A*, *B*, *Xa*, and *Xb* are the set of a pair of values  $\langle VP_1, VPD_1 \rangle$ , where  $\forall j = 1...m$ .

Procedure *GetKey VP\_VPD*(v: VertexType; var K, P: Set of a pair of values)

#### begin

**7=1;**

 $A = \phi$ ;

for each w marked "old" adjacent to v do

begin

```
visit and mark w "old";
```
 $PPN/I$ <sup> $I$ </sup> =  $l(w)$ ;  $PPD[II] = d(w);$ *Search\_VP(PPN[I], VP)*; ConvertPPDtoVPD( $VP$ , *PPD[I]*,  $VPD$ );

/\*  $k(w)$  return "true" or "false", if  $k(w)$  = true means node w is a key node \*/

if  $k(w)$  then *Add (VP*, *VPD*) to *K*; else *Add (VP*, *VPD*) to *P*; /++;

end for

### end procedure

Procedure *MergeTreesToUXML(v: VertexType; Ka, Kb, Xa, Xb: Set of a pair of values;* var UXML: Set of a pair of values, merge: boolean)

### begin

```
merge = false;
if (Ka == Kb) and (Xa == Xb) then
begin
```

```
/* check if each VP_i of set Ka is selected from a global transaction or VP_i \in S or not */
```

```
if ChkKeySelect(Ka) then
```
Add  $(Ka \cup Xa)$  to *UXML*;

else Add *Xa* to *UXML*;

 $merge = true;$ 

## end if

else if  $(Ka == Kb)$  and  $((\forall x \text{ in } Xa) \in Xb)$  then

## begin

```
if ChkKeySelect(A'è) then
```

```
Add (Kb \cup Xb) to UXML;
```

```
else Add Xb to UXML;
```

```
merge = true;
```
## end if

else if  $(Ka == Kb)$  and  $(\forall x \text{ in } Xb) \in Xa$  then

## begin

```
if ChkKeySelect(Xa) then 
   Add (Ka \cup Xa) to UXML;
else Add Xa to UXML;
merge = true;
```
### end if

if *merge* then

MarkTreeOld $(v)$ ;

return (*UXML*);

#### end procedure

```
begin /* main */
```
 $UXML = \phi$ ;  $i = 1$ ;

**Initialize array**  $X_a$  and  $X_b$  to Null;

while there is a tree  $R_i$  of XML results do

begin

 $r = root(R_i);$ 

**MarkTreeNew(r);**

#### end while

for **each** *Ri* **of XML results** do

#### begin

```
r = \text{root}(R_i);visit and mark r;
for each w marked "new" adjacent to r do
begin
      visit and mark พ "old";
```
*j* = *Ï,*

```
/* Add a pair of \langle VP, PPD \rangle for PPN that is a key node to set Ka */
```
/\* and Add a pair of *<VP*, *PPD*> for each PPN that is not a key node to set  $Xa$  \*/ GetKey\_VP\_VPD(w, *Ka*, *Xa*);

```
for each R_{j+1} of XML results do /* Search Xa in other labeled trees */
begin
      r = \text{root}(R_{j+1});visit and mark r;
      for each w marked "new" adjacent to r do
      begin
```
**visit and mark พ;**

/\* Add a pair of  $\langle VP, PPD \rangle$  for *PPN* that is a key node to set  $Kb * /$ /\* and Add a pair of  $\leq VP$ , *PPD*> for each *PPN* that is not a key node to set *Xb* \*/ GetKey\_VP\_VPD(w, Kb, Xb);

/\* Compare members in set *Xa* and *Xb* and merge into set *UXML* \*/

MergeTreesToUXML(w, Ka, Kb, Xa, Xb, UXML, merge); if *merge* then **exit for** end for if *merge* then **exit for**  $j_{++}$ ;

/\*The set of key *Ka* does not match with any key in other labeled trees\*/

if not *merge* then

begin

end for

if ChkKeySelect(Ka) then

 $Add$  (*Ka* $\cup$ *Xa*) to *UXML* 

else Add *Xa* to *UXML*;

end if

end for

 $i++$ ;

end for

end main

# APPENDIX F

## Algorithms for multiple source integration using join technique

*Input*: 1) A labeled tree *T* of XML-based metadata dictionary, such that  $T = \langle t, n \rangle$ .

- **2) The labeled trees** *R j* **of each XML result returning from each search agent to the managing** agent, such that  $R_i = \langle r_i, n_i \rangle$ ,  $i = 1...m$ , and  $m =$  no. of search agents.
- 3) The set S of a global transaction.

Output: A finite set 
$$
UXML = \{X_i | \forall i=1...n\}
$$
 of integrating XML results, such that each  $X_k = \{\langle VP_j, VP_D \rangle | \forall j = 1...m\}$  is a finite set of a virtual property pair  $VP_c$  and data value of  $VP_c$ .

*Remarks:* 1) The root node of each tree  $R_i$  labels the source name for each physical information

**source.**

2) The type of variables *P, A, B, Xa,* and *Xb* are the set of a pair of values  $\langle VP_j, VPD_j \rangle$ , where  $\forall j = 1...m$ .

Procedure *GetKey\_VP\_VPD(v: VertexType; Var K, P: Set of a pair of values)* 

#### begin

**7=1;**

 $A = \phi$ ;

for **each marked "old" adjacent to** V do

#### begin

**visit and mark พ "old";**

 $PPN/I$ <sup> $I$ </sup> =  $l(w)$ ;  $PPD[1] = d(w);$ Search VP(PPN/I], VP); ConvertPPDtoVPD(VP, PPD[I], VPD);

/\*  $k(w)$  return "true" or "false", if  $k(w)$  = true means node w is a key node \*/ if  $k(w)$  then *Add* (*VP*, *VPD*) to *K*;

134

```
else<br>Add (VP, VPD) to P;
```
/++;

end for

## end procedure

Procedure *JoinTreesToUXML(v: VertexType; Ka, Kb, Xa, Xb: Set of a pair of values; Var UXML: Set of a pair of values, join: boolean)* 

begin

```
jo in = false;
if (Ka == Kb) then
begin
```
/\* check if each  $VP_i$  of set  $Ka$  is selected from a global transaction or  $VP_i \in S$  or not \*/

```
if ChkKeySelect(Xa) then 
        Add (Ka \cup Xa \cup Xb) to UXML;
     else Add (Xa \cup Xb) to UXML;
     join = true;end if
```
if *join* then

**MarkTreeOld(v);**

return *(UXML)*;

## end procedure

```
begin /* main */
```

```
UXML = \phi; i = 1;
```
Initialize array  $Xa$  and  $Xb$  to Null;

while there is a tree  $R_i$  of XML results **do** 

begin

```
r = \text{root}(R_i);
```

```
MarkTreeNew(r);
```
end while

for each  $R_i$  of XML results do

## begin

 $r = \text{root}(R_i);$ **visit and mark** *r;* for each w marked "new" adjacent to *r* do begin visit and mark w "old";  $j = i$ ;

**/\* Add a pair of** *<VP, P P D >* **for** *P P N* **that is a key node to set** *K a \*/*

/\* and Add a pair of <*VP*, *PPD*> for each *PPN* that is not a key node to set  $Xa$  \*/

GetKey\_VP\_VPD(w, Ka, Xa);

for each  $R_{j+1}$  of XML results do /\* Search  $Xa$  in other labeled trees \*/ **begin**

 $r = root(R_{i+1});$ **visit and mark** *r;* for each w marked "new" adjacent to *r* do begin

**visit and mark** *พ;*

/\* Add a pair of  $\langle VP, PPD \rangle$  for *PPN* that is a key node to set *Kb* \*/

/\* and Add a pair of <*VP*, *PPD*> for each *PPN* that is not a key node to set  $Xb$  \*/ GetKey\_VP\_VPD(w, *Kb*, *Xb*);

/\* Compare members in set  $Xa$  and  $Xb$  and join to the set  $UXML * /$ 

JoinTreesToUXML(w, Ka, Kb, Xa, Xb, UXML, join);

if join then

**exit for**

end for

if join then

**exit for**

```
j++;
```
end for

end for

 $i^{++}$ ;

end for

end main

# APPENDIX G

## Algorithms for verifying result correctness

*Input:* 1) A finite set unified XML-based Data  $UXML = \{X_i | \forall i=1...n\}$ , such that each  $X_k = \langle \langle VP_i, \rangle$  $VPD \ge |\forall j = 1...m\}$  is a finite set of a virtual property pair  $VP_c$  and data value of  $VP_c$ .

**2)** A finite set of selected virtual properties  $SEL = \{s_j | \forall j=1...m\}$ , such that each  $s_c$  (or **attributes) is a virtual property in the SELECT clause of a global transaction** *Q .*

*Output:* The return message to the user whether the result is validate or not.

Procedure getMaxLengthSet(U1:Set of a pair of value, VAR U2:Set of a pair of value) begin

**/\* find the max length of set UXML, such that to retrieve only the set required to generate the set UDTD \*/**

 $max = 0$ ;  $lg = 0$ ; **Initialize set** *U2* to null; for each  $X$  in  $UI$  do begin  $Ig = \text{length}(X);$ if  $lg > max$  then begin Initialize  $U2$ ;  $max = lg;$ **Add** *X* **to** *U2;* end if

end for

end procedure

Procedure generateSetUDTD(U1: Set of a pair of value; VAR U2:Set of a pair of value) begin

**Initialize set** *U2* to Null;

for **each element** *E* **in** *U M ax* **do** begin

/\* Get each virtual property that is the first element of a pair of (VP, VPD) in UMax \*/

 $VP = get\_First\_Element(E);$ **Add** *VP* **to** *บ.2;*

end for

end procedure

begin **/\* main \*/**

```
/* generate the set UDTD from the set UXML */
getMaxLengthSet(UXML, UMax);
generateSetUDTD(UMax, UDTD);
if UDTD== SEL then
       return ("The return result is validate");
```
 $\sim$ 

else

**return ("The return result is not validate");**

end main

÷,

## APPENDIX H

## Case Study: Implementation and Installation Guide of SIGA

The fact that this research focuses on information access and retrieval on heterogeneous information sources using ontology-based metadata dictionary entails a methodically transformation process of user-level semantic to data processing semantic. A case study is thus contrived to demonstrate the viability of architectural independence, semantic interoperability, and flexible information interchange metadata dictionary through a set of ontology-based rendition and layered-architecture access/retrieval algorithms.

Parts of SIGA are implemented to demonstrate the transformation of theoretical foundation to actual implementation and to validate the proposed algorithms in a practical implementation. The implementation focuses on the decomposition process of a global transaction into sub-transactions and the integration process of the XML results returned from each sub-transaction into a unified XML-based data.

The applications of decomposition and integration processes are designed based on a case study given in Chapter 7 and conformed to the algorithms given in Appendix **c** to F. We choose Java language to develop these applications since Java is an object-oriented programming language that makes application easier to build, maintain, modify, and reuse. Besides, Java is designed to operate in heterogeneous environments which is ideal for developing the mobile agent programming. The SIGA application is developed as a Java applet in which a Java-enabled web browser can retrieve and execute applet on the local computer, making a displayed web page more dynamic.

### H.1. Global Transaction Decomposition

The global transaction decomposition is illustrated via Java applet as shown in Figure H.1. The user can fill in the form to create a global transaction directly and activate the decomposition process to generate the desired sub-transactions.

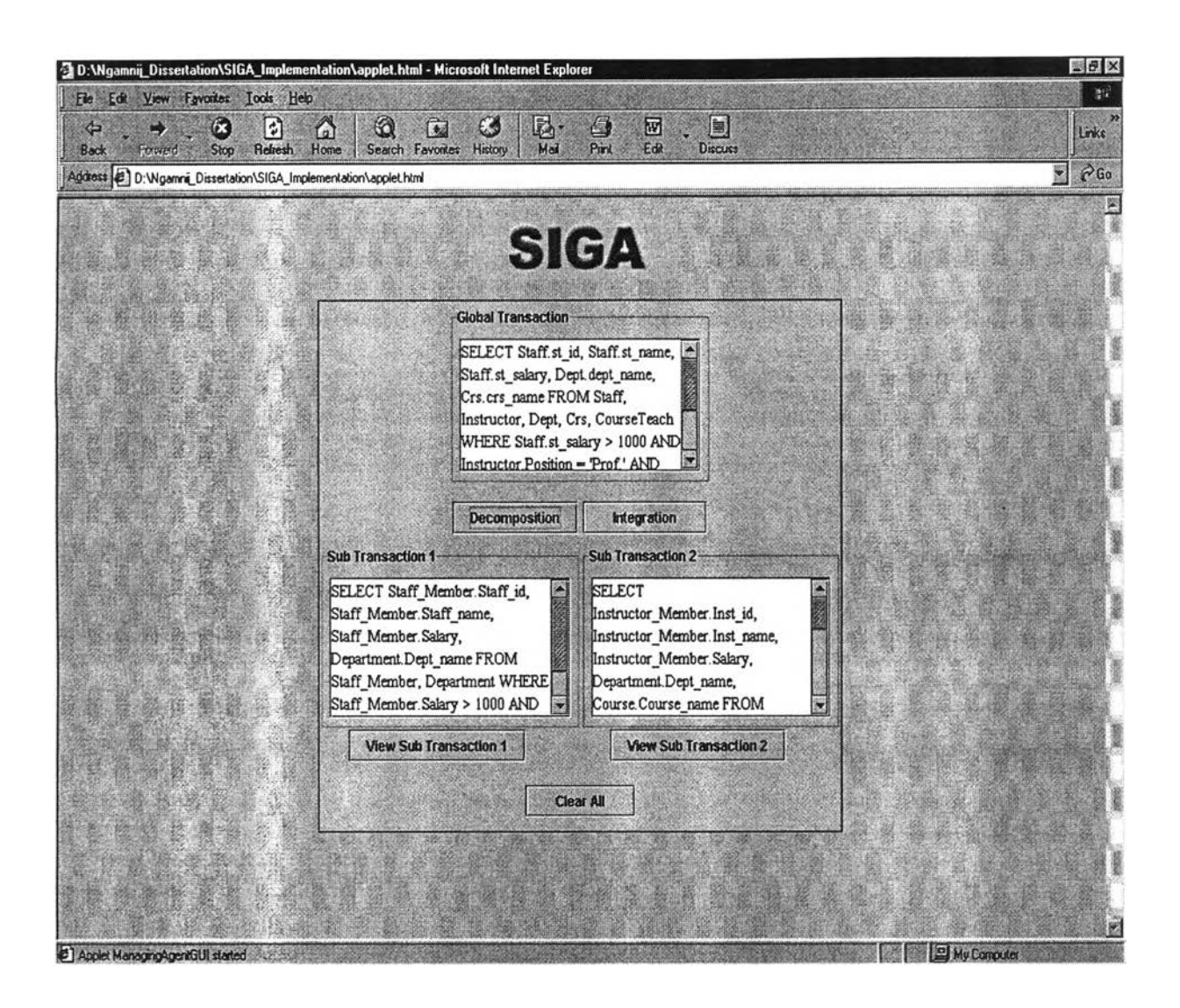

Figure H.1. The global transaction decomposition.

## H.2. XML Results Integration

Upon executing each sub-transaction at the destination physical source, the returned result from each source is converted into XML result. The user can view the returned XML result from view sub-transaction screen as illustrated in Figure H.2. The unified XML-based data corresponding to the user's request is generated through the integration process when the user presses the integration button.

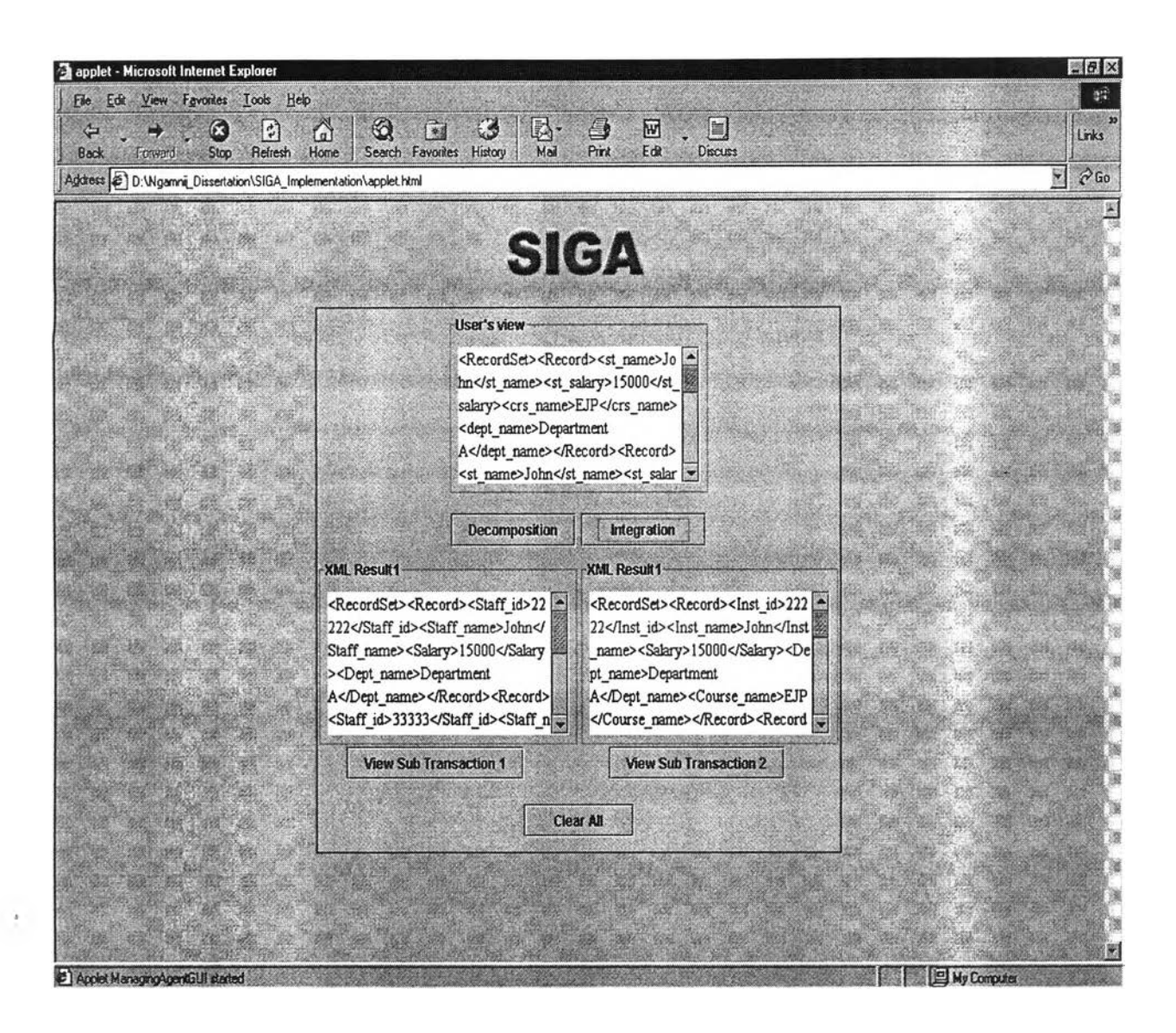

Figure H.2. The XML results Integration into the unified XML-based data.

## H.3. Java Development Kit Environment and Installation

SIGA Application will operate under any Java Development Kit (JDK) environment that provides a JDK 1.1 or JDK 1.2 (also known as Java2 Standard Edition, or J2SDK) compatible platform. The SIGA application has been certified to work with Java 2 SDK, Standard Edition version 1.4.0. We need the full JDK installed, not just the Java Runtime Environment (JRE).

To enable the application run on the Web in applet form, we also need one of the following web browsers:

- Netscape Navigator, version 4.6 or later
- Microsoft Internet Explorer, version 5.0 or later

### System requirements

- Windows NT 4.0 operating system, Service Pack 3 or 5, Windows 2000, or Windows 98
- 128 MB memory minimum; 160 MB or more is recommended
- 233MHz Pentium II processor
- 64 MB disk space requirements

## J2SDK, SE Vl.4.0 Installation

The installation of J2SDK, SE Vl.4.0 is accomplished by invoking file " $j2$ sdk- $l_4_0$ -win.exe"

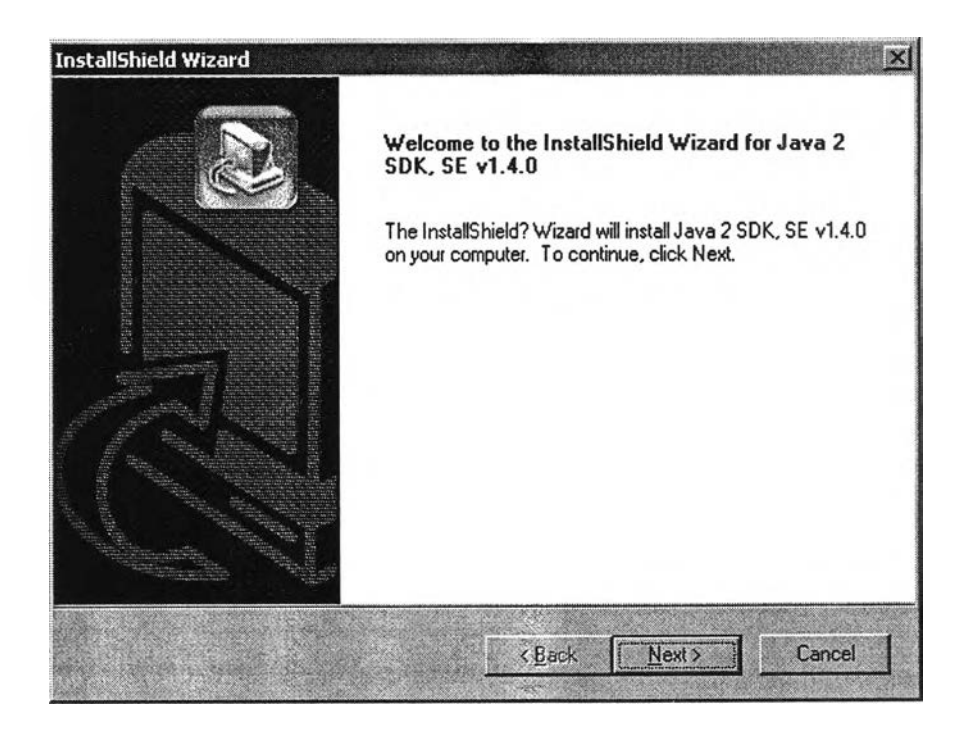

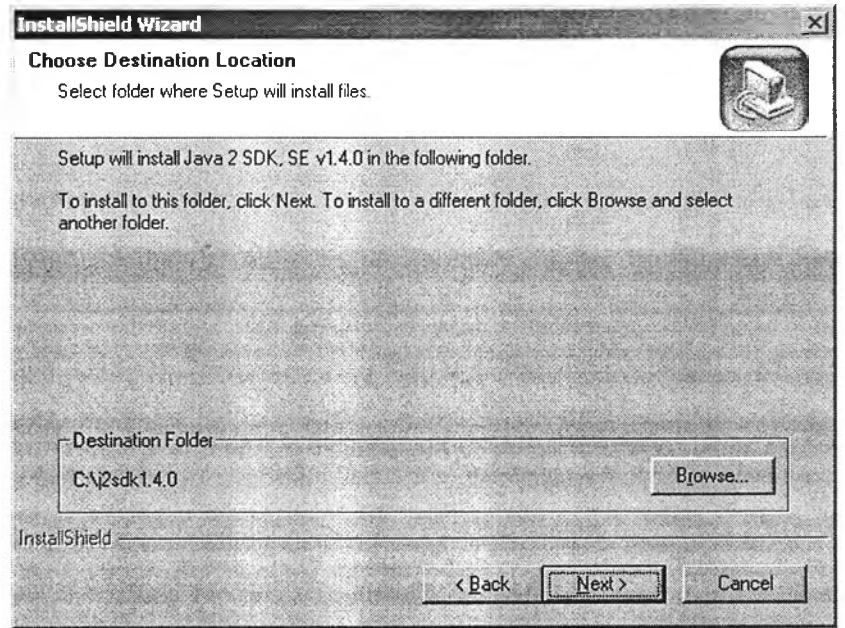

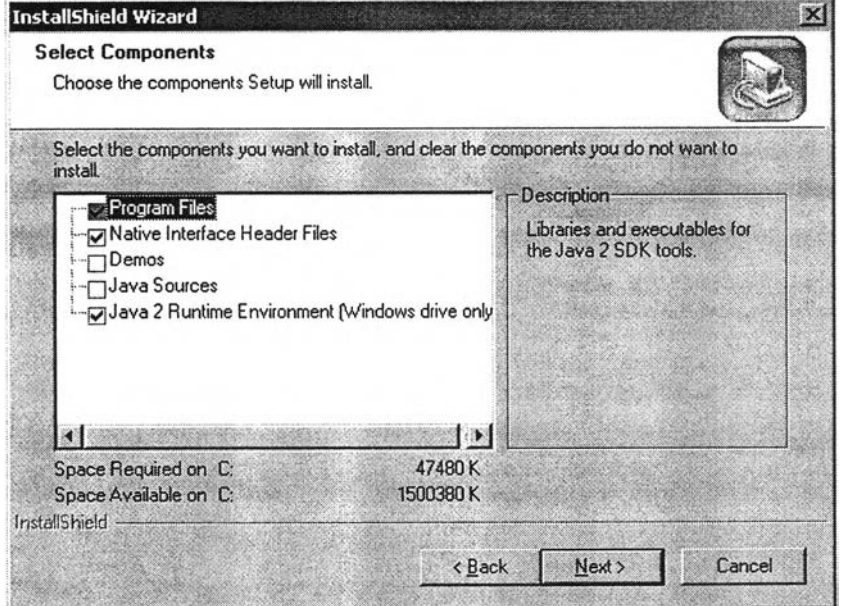

Figure H.3. Java 2 SDK, SE vl.4.0 Installation.

### JDK Environment Setup

- **Copy all files in the folder "lib" to "c:\Program Files\Java\j2rel ,4.0\lib".**
- **Grant permission in accessing XML documents to applets by editing the file "java.policy" residing in the folder "c:\Program Files\Java\j2rel.4.0\lib\security" as follows:**

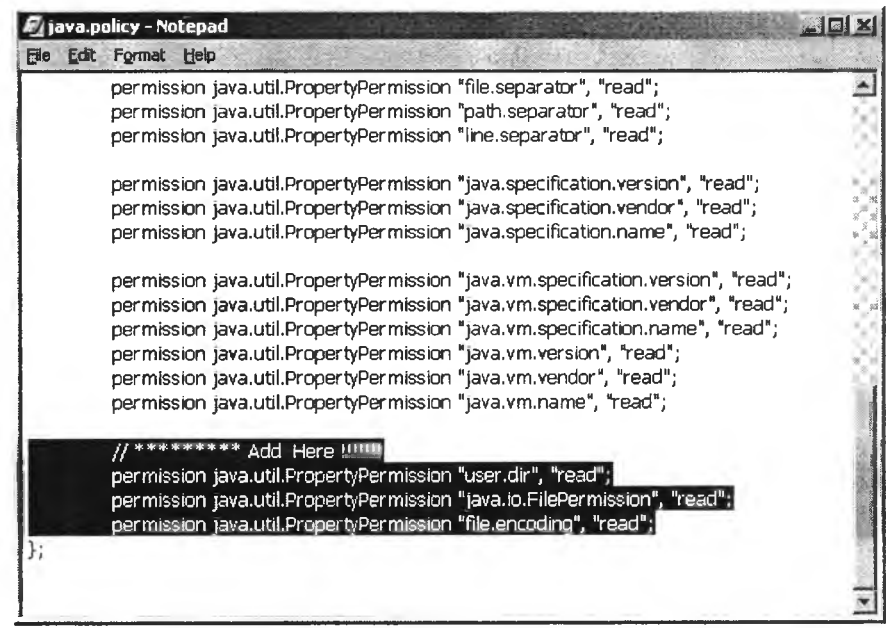

Figure **H.** 4. **Editing file "java.policy".**

# **BIOGRAPHY**

Name: Mrs. Ngamnij Arch-int

Position: Assistant Professor

Address: Department of Computer Science Faculty of Science Khon Kaen University 40002 Thailand

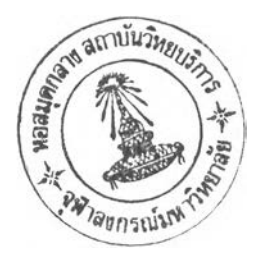

**Email** : ngamnij $@$ kku.ac.th

Born: July 27, 1966 in Bangkok, Thailand

Education: 1988 B.S. (Statistics), Kasetsart University, Bangkok, Thailand -1990 M.S. (Applied Statistics) (Major: Computer Science) National Institute of Development Administration (NIDA), Bangkok, Thailand

Research Interests: Agent Technology, XML Technology, Integrating of Heterogeneous Information Sources, Semantic Knowledge Representation with Ontologies, and Semantic Web.

### Publications:

- Journals
- Arch-int N. and Sophatsathit P., "A Semantic Information Gathering Approach for Heterogeneous Information Source on WWW," Journal of Information Science 29,5 (October 2003): 357-374.
- Arch-int N, Sophatsathit P, and Li Y, "Ontology-based Metadata Dictionary for Integrating Heterogeneous Information Sources on the WWW," Journal of Research and Practice in Information Technology 35,4 (November 2003): 285-302.

### **Proceedings**

- Arch-int N. and Sophatsathit p., "A Reference Architecture for Integrating Heterogeneous Information Sources using XML and Agent Model," Proceedings of the Joint Conference on Information Sciences, NC, USA (8- 14 March 2002): 235-239.
- Arch-int N., Li Y., Roe P., and Sophatsathit P. "Query Processing the Heterogeneous Information Sources using Ontology-based Approach," Proceedings of the 18<sup>th</sup> International Conference on Computers and Their Applications, Honolulu. Hawaii, USA (26-28 March, 2003): 438-441.